# **DEBUGGING: SOFTWARE BMC**

## **WS 2017/2018**

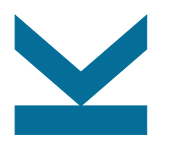

Martina Seidl Institute for Formal Models and Verification

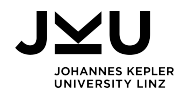

## **Model Checking**

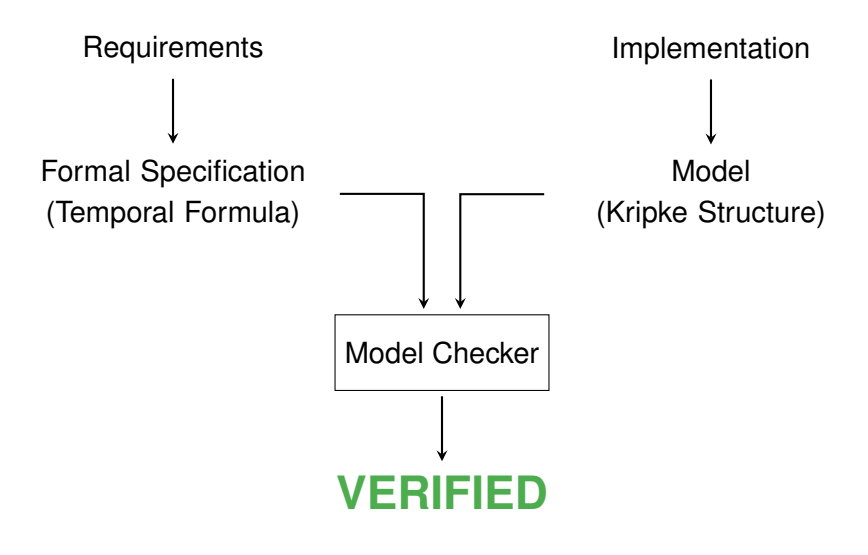

## **Model Checking**

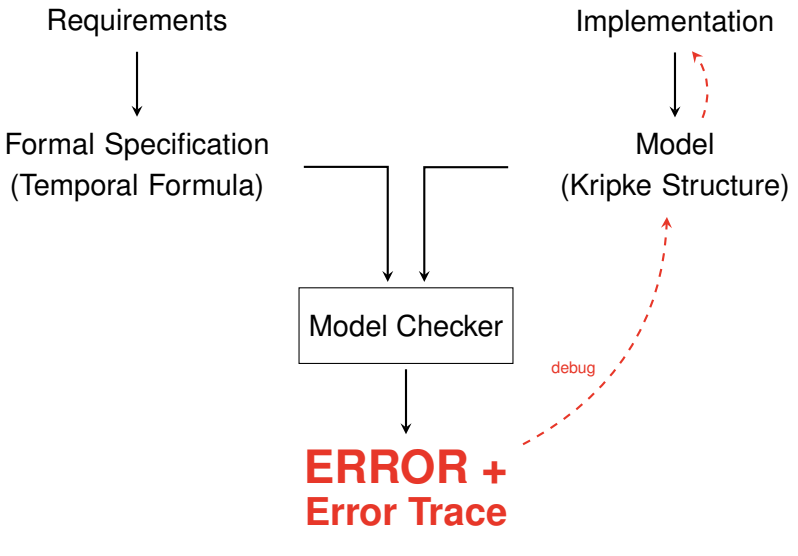

## **Types of Model Checking**

**General question**: Given a system  $K$  and a property  $p$ , does p hold for K (i.e., for all initial states of K)?

#### $\blacksquare$  Explicit state model checking

- enumeration of the state space
- $\Box$  state explosion problem
- Symbolic model checking
	- representation of model checking problem as logical formula (e.g., in propositional logic (SAT) or QBF)

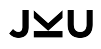

## **Bounded Model Checking**

basic idea: search for a counter-example of bounded length  $k$ 

- **E** encoding in propositional logic (or extensions)
- use SAT solvers to find such a counter-example: formula is satisfiable iff a bug is found, i.e., an execution of program that violates the claim.
- **benefits:** 
	- bit-precise encoding of the real semantics
	- $\Box$  powerful SAT solvers
	- $\Box$  difficulty of the problem is controllable (by selection of k)
- **drawback:** incomplete for  $k$  that is too small
- $\Rightarrow$  can be used for debugging

### **Bounded Model Checking of ANSI-C Programs**

#### idea:

 $\Box$  unwind program into equation

 $\Box$  check equation using SAT

**benefits:** 

 $\Box$  completely automated

treatment of pointers and dynamic memory is possible

#### properties:

 $\Box$  simple assertions

- run time errors (pointers/arrays)
- $\Box$  run time guarantees (WCET)

for example implemented in tool CBMC

## **From C to SAT**

- **P** removal of side effects example:  $i=i++$  is rewritten to  $i=i; i=i+1$
- control flow is made explicit example: continue, break are replaced by goto
- **transformation of loops to while**  $( \ldots )$   $\ldots$
- $\blacksquare$  while  $( \ldots )$   $\ldots$  loops are unwound
	- $\Box$  all loops must be bounded
		- $\rightarrow$  analysis may become incomplete
	- $\Box$  constant loop bounds are found automatically, others must be specified by user
	- $\Box$  to ensure sufficient unwinding, "unwinding assertions" are added

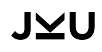

## **From C to SAT: Loop Unwinding**

#### original function:

```
void f (...) {
  ...
  while (cond) {
    body;
 }
  rest;
}
```
#### with unwounded loop:

```
void f (...) {
  ...
  if (cond) {
    body;
    if (cond) {
      body;
      if (cond) {
        body;
        assert(!cond);
      }
    }
  }
  rest;
}
```
after last iteration an assertion is added:

violated if program runs longer than bound permits

## **From C to SAT: SSA**

single static assignment (SSA) form: fresh variable for LHS of each assignment

#### **example**:

 $x = x + y;$  $x = x * 2$ :  $a[i] = 100$ ;

#### is translated to

 $x1 = x0 + y0$ ;  $x2 = x1 * 2$ :  $a1[i0] = 100$ :

٠

from which the following SMT formula can be derived

$$
\text{J}\text{ }\text{ }\text{ }\text{ } (x_1 = x_0 + y_0) \land (x_2 = x_1 \ast 2) \land (a_1[i_0] = 100)
$$

### **From C to SAT: Conditionals**

 $\blacksquare$  for each join point, new variables with selectors are added example:

original program:

rewritten program:

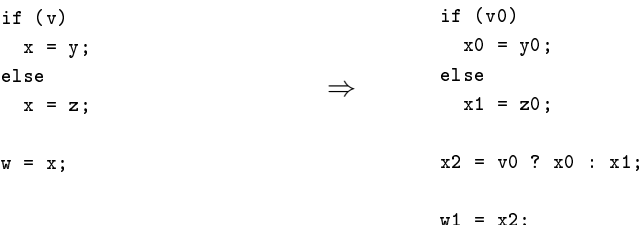

#### **From C to SAT: Example**

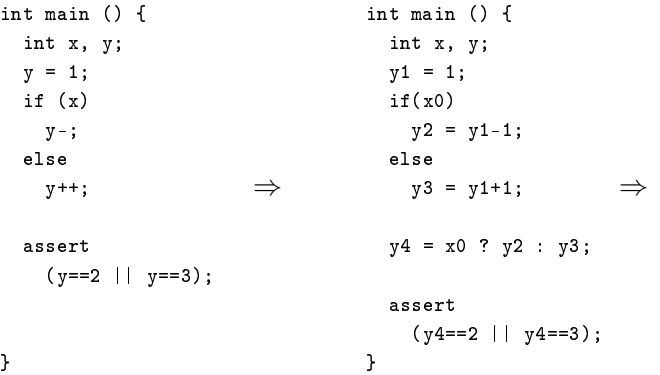

$$
((y_1 = 8) \land (y_2 = y_1 - 1) \land (y_3 = y_1 + 1) \land (y_4 = x_0?y_2 : y_3))
$$

$$
\rightarrow ((y_4 \leftrightarrow 2) \lor (y_4 \leftrightarrow 3))
$$

### **JVU**